## Appendix VII Text VDU Control Codes.

Character values in the range 0-31 sent to the main Text VDU output routine (TXT OUTPUT) do not produce a character on the screen, but are interpreted as control codes. These codes may affect the meaning of one or more of the following characters, which are the code's parameters.

All control codes work on the currently selected stream unless otherwise indicated. For instance, setting the pen, code 15, sets the text pen ink for the currently selected stream whilst setting the colour of an ink, code 28, will affect all streams (and the Graphics VDU).

Certain codes force the current position (the cursor position) to a legal position inside the current window before they are obeyed. This is explained in more detail in section 4.5. The cursor may be left in an illegal position.

The following table specifies the default actions for the control codes. By changing entries in the control code table the action of these codes can be altered as desired. See section 4.7 for a full description.

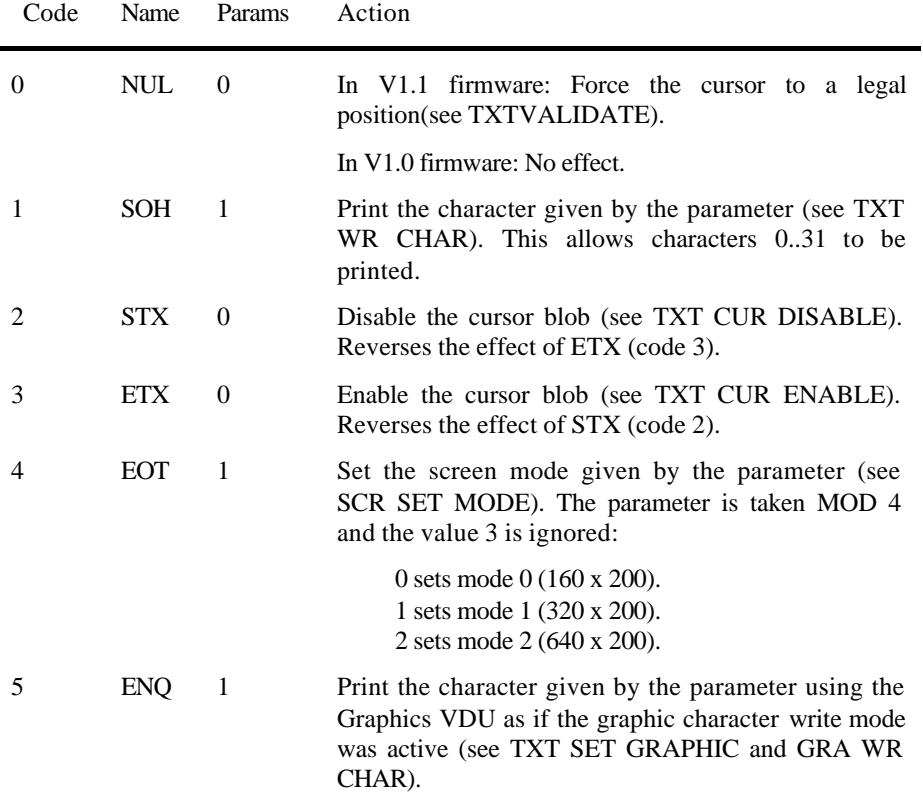

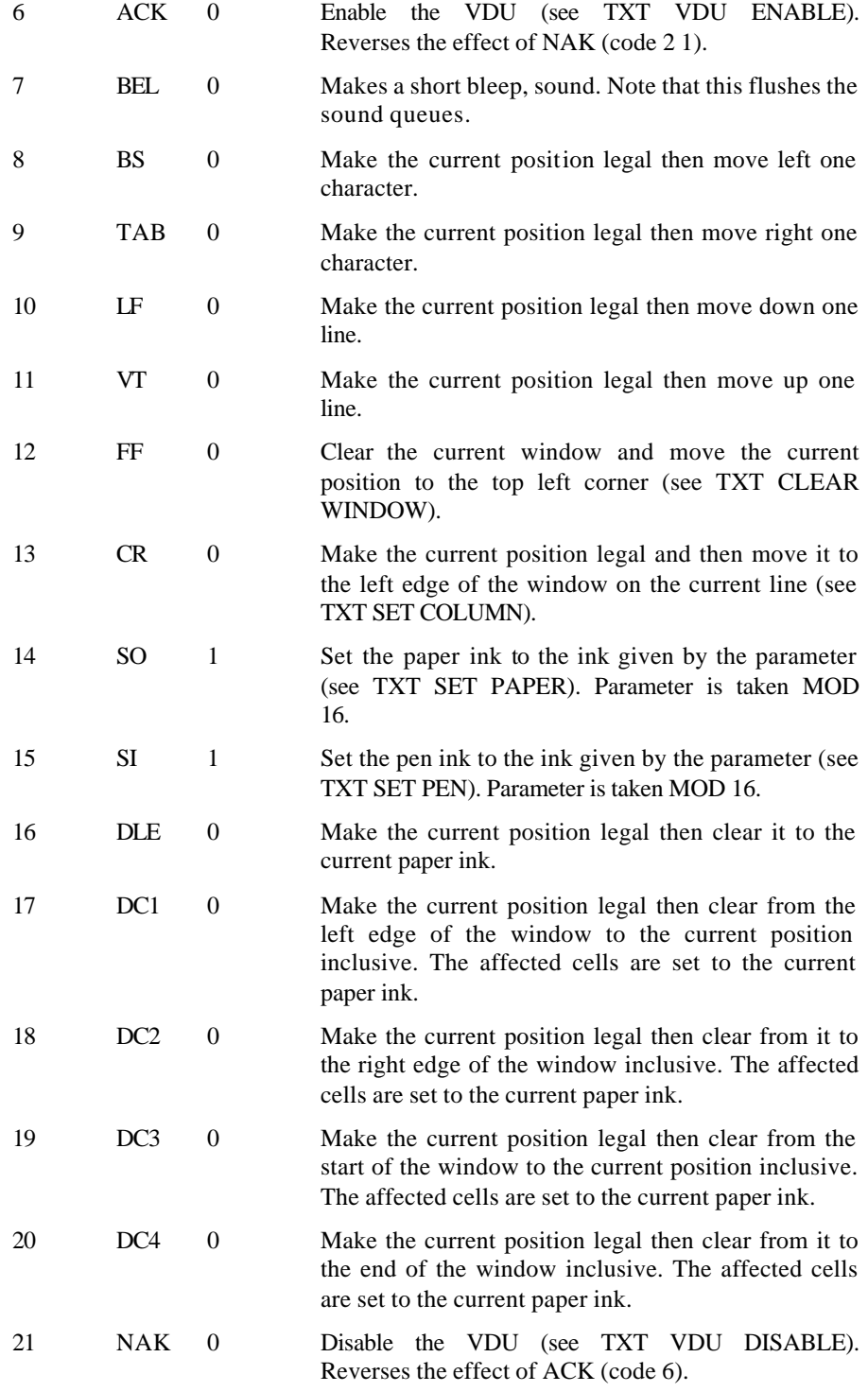

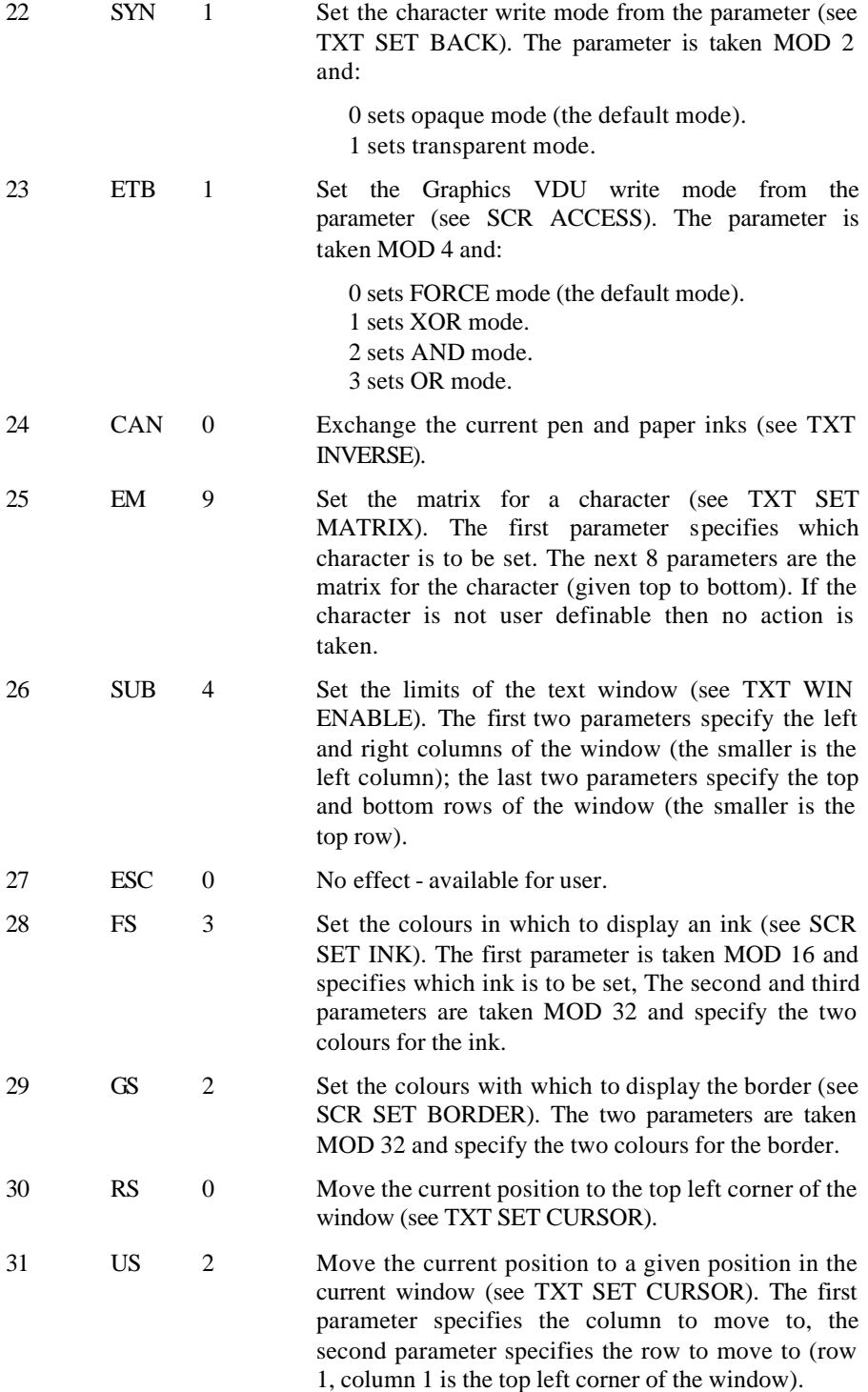